## **Audacious - OLD, PLEASE USE GITHUB DISCUSSIONS/ISSUES - Bug #585**

# **"Remove Unavailable Files" temporarily freezes UI**

November 09, 2015 15:04 - Vitalii Cherniak

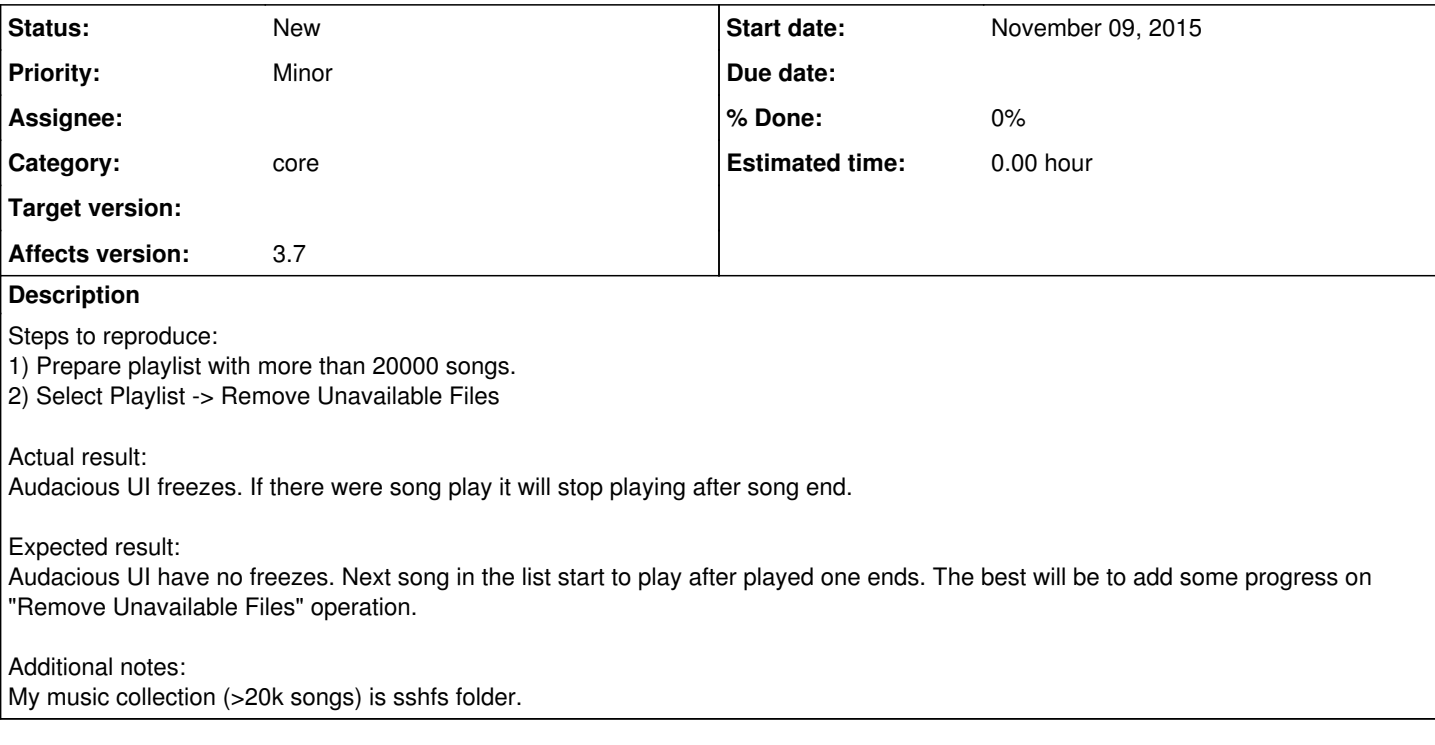

### **History**

### **#1 - November 09, 2015 23:33 - John Lindgren**

*- Subject changed from Audacious UI and sound freezes on playlist manipulations to "Remove Unavailable Files" temporarily freezes UI*

*- Category set to libaudcore*

*- Priority changed from Major to Minor*

Yes, "Remove Unavailable Files" is one operation that is still done in the UI thread.

#### **#2 - December 02, 2019 20:51 - John Lindgren**

*- Category changed from libaudcore to core*